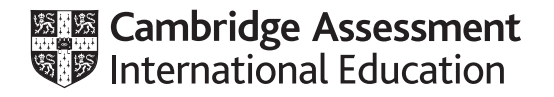

# **Cambridge International AS & A Level**

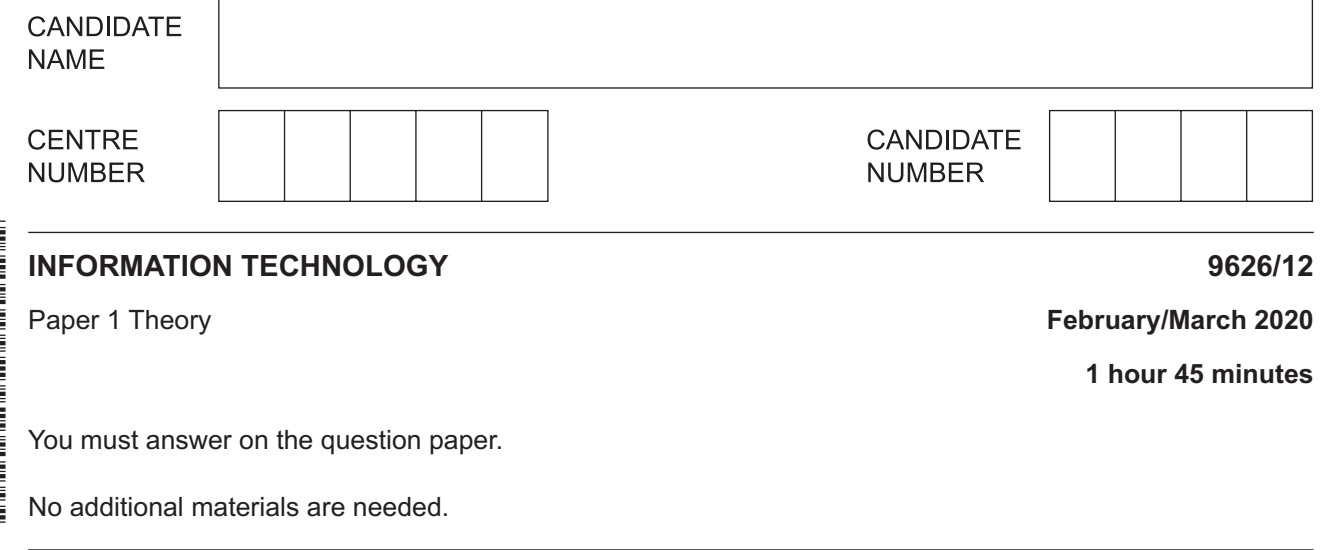

### **INSTRUCTIONS**

- Answer **all** questions.
- Use a black or dark blue pen.
- Write your name, centre number and candidate number in the boxes at the top of the page.
- Write your answer to each question in the space provided.
- Do **not** use an erasable pen or correction fluid.
- Do **not** write on any bar codes.
- You may use an HB pencil for any diagrams, graphs or rough working.
- Calculators must **not** be used in this paper.

#### **INFORMATION**

- The total mark for this paper is 90.
- The number of marks for each question or part question is shown in brackets [ ].

**1 (a)** Tick the most accurate statement referring to batch processing.

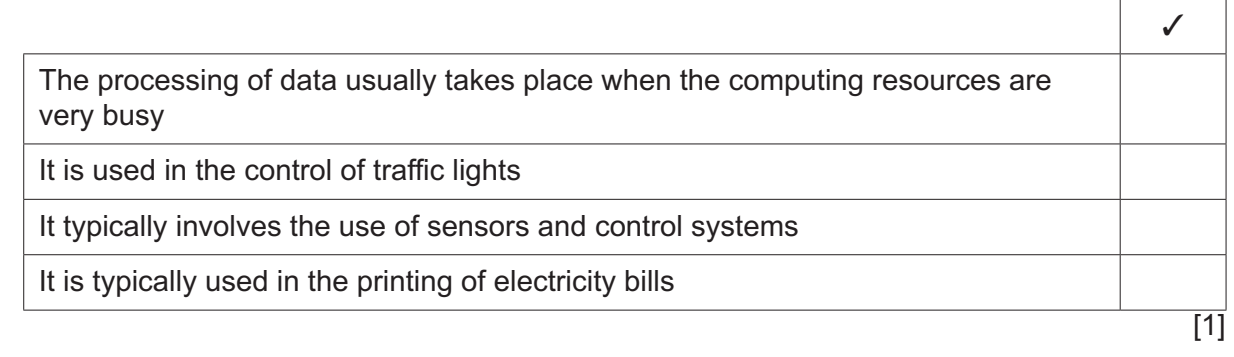

**(b)** Tick the most accurate statement referring to real time processing.

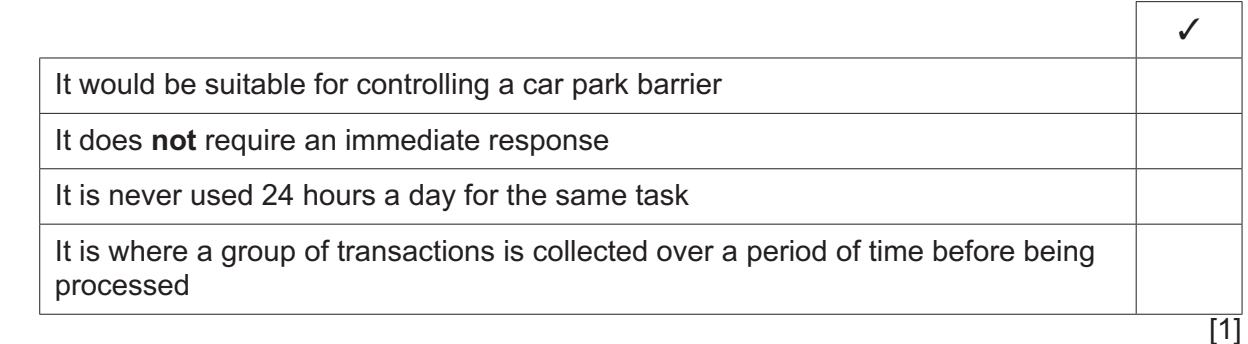

Theatres often use interactive processing to allow customers to book seats.

**(c)** Describe what is meant by the term interactive processing.

 ................................................................................................................................................... ................................................................................................................................................... ................................................................................................................................................... ................................................................................................................................................... ................................................................................................................................................... ................................................................................................................................................... ................................................................................................................................................... ............................................................................................................................................. [3] **(d)** Give reasons why interactive processing would be used instead of batch processing for booking seats in a theatre.

 ................................................................................................................................................... ................................................................................................................................................... ................................................................................................................................................... ................................................................................................................................................... ................................................................................................................................................... ............................................................................................................................................. [2]

**2** For each of the **two** tables below, tick the most accurate statement referring to the use of simulation in pilot training.

**(a)**

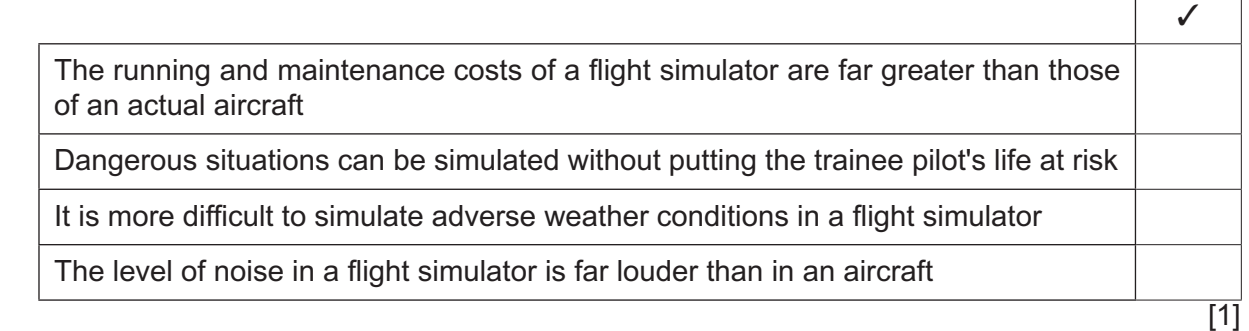

**(b)**

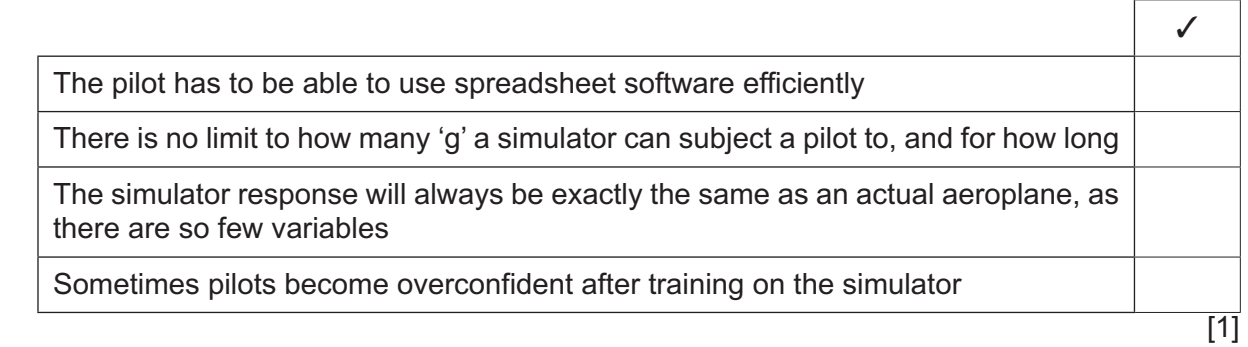

 $\Gamma$ 

 $\overline{3}$ Pardeep has a lot of confidential data on her desktop computer which she wishes to transfer to a backing storage device. She is not sure whether to buy an extra hard disk drive or a magnetic tape drive.

Evaluate, by weighing up the advantages and disadvantages, the use of a hard disk drive compared with a magnetic tape drive.

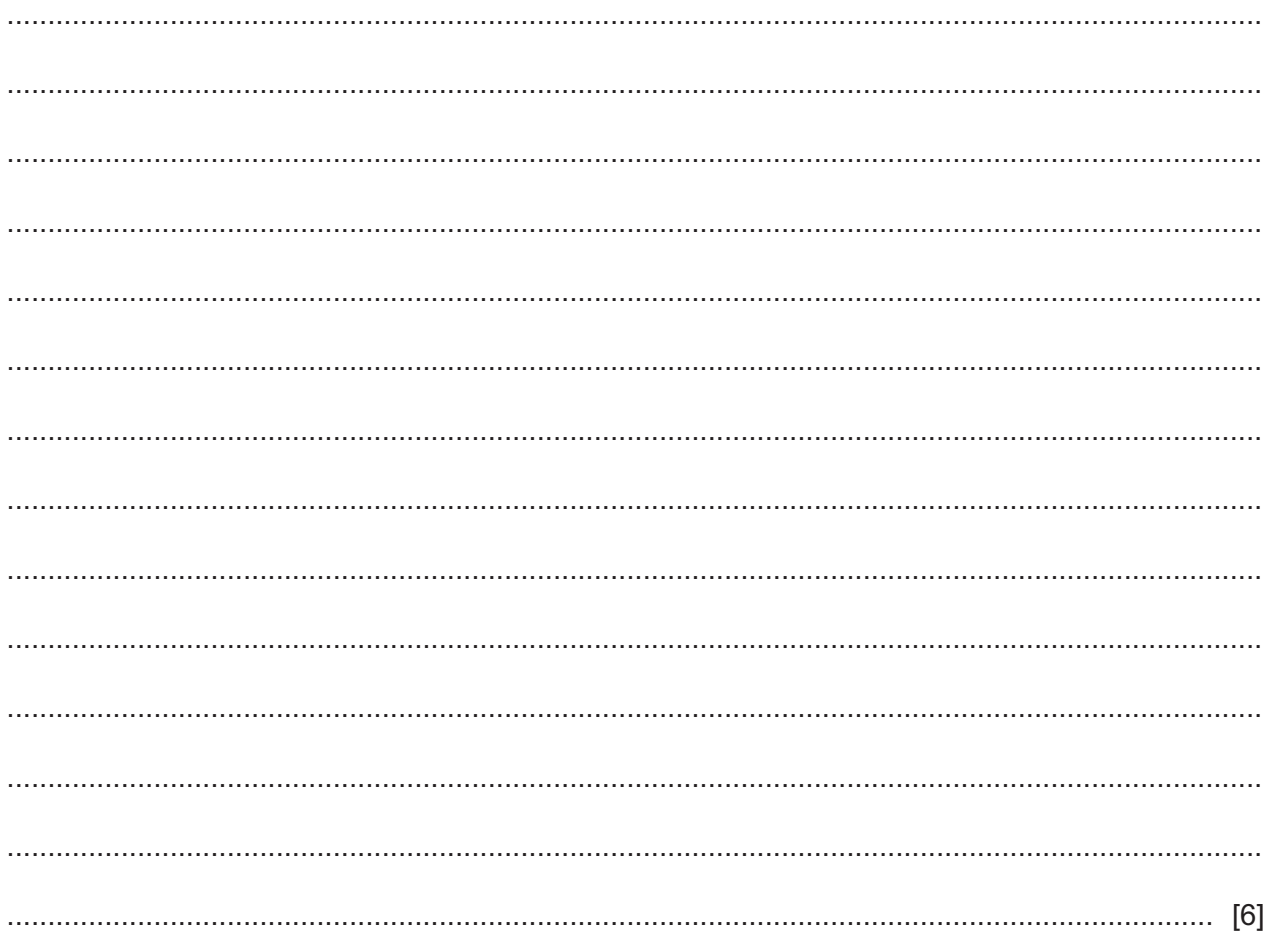

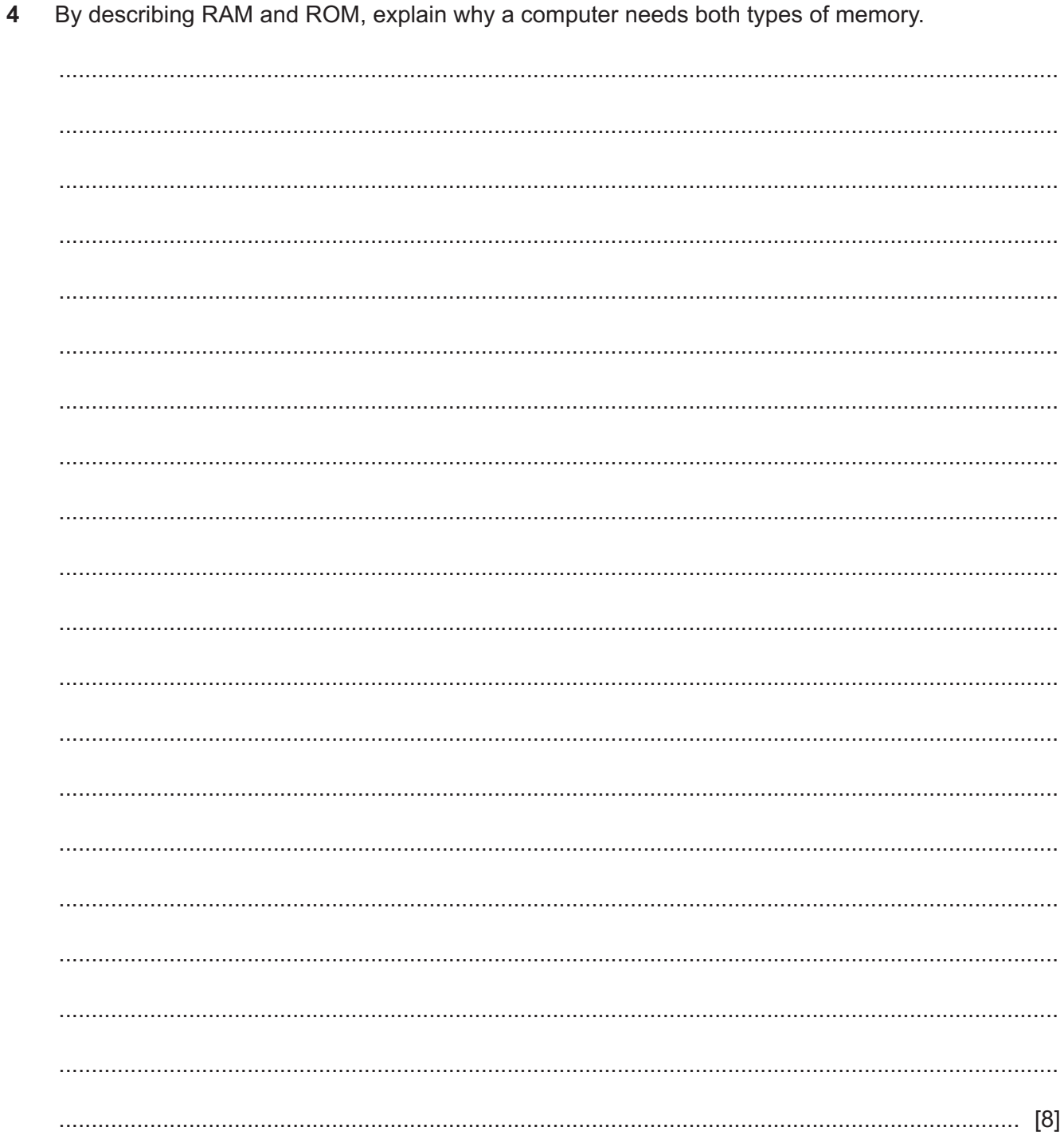

5 Many businesses code data when storing information. A shop which sells shirts may wish to code the size and colour of each shirt, e.g. a yellow shirt with chest size 100cm would be coded as 100Y.

Discuss the advantages and disadvantages of coding data.

  $6\phantom{1}6$ Many people have computers and devices in the home and in their cars that can be controlled using a gesture based interface or a dialogue interface.

Evaluate, by weighing up the advantages and disadvantages, these two user interfaces when compared to each other.

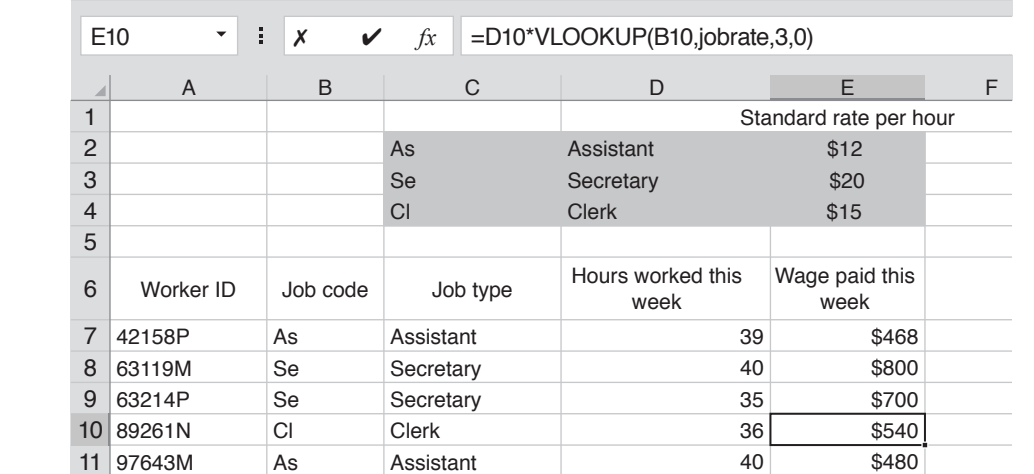

 $\overline{7}$ Here is part of a spreadsheet showing the earnings of a selection of workers at a company.

(a) The formula in cell E10 contains a named range, shaded in the spreadsheet.

Describe, step by step, how the named range was created.

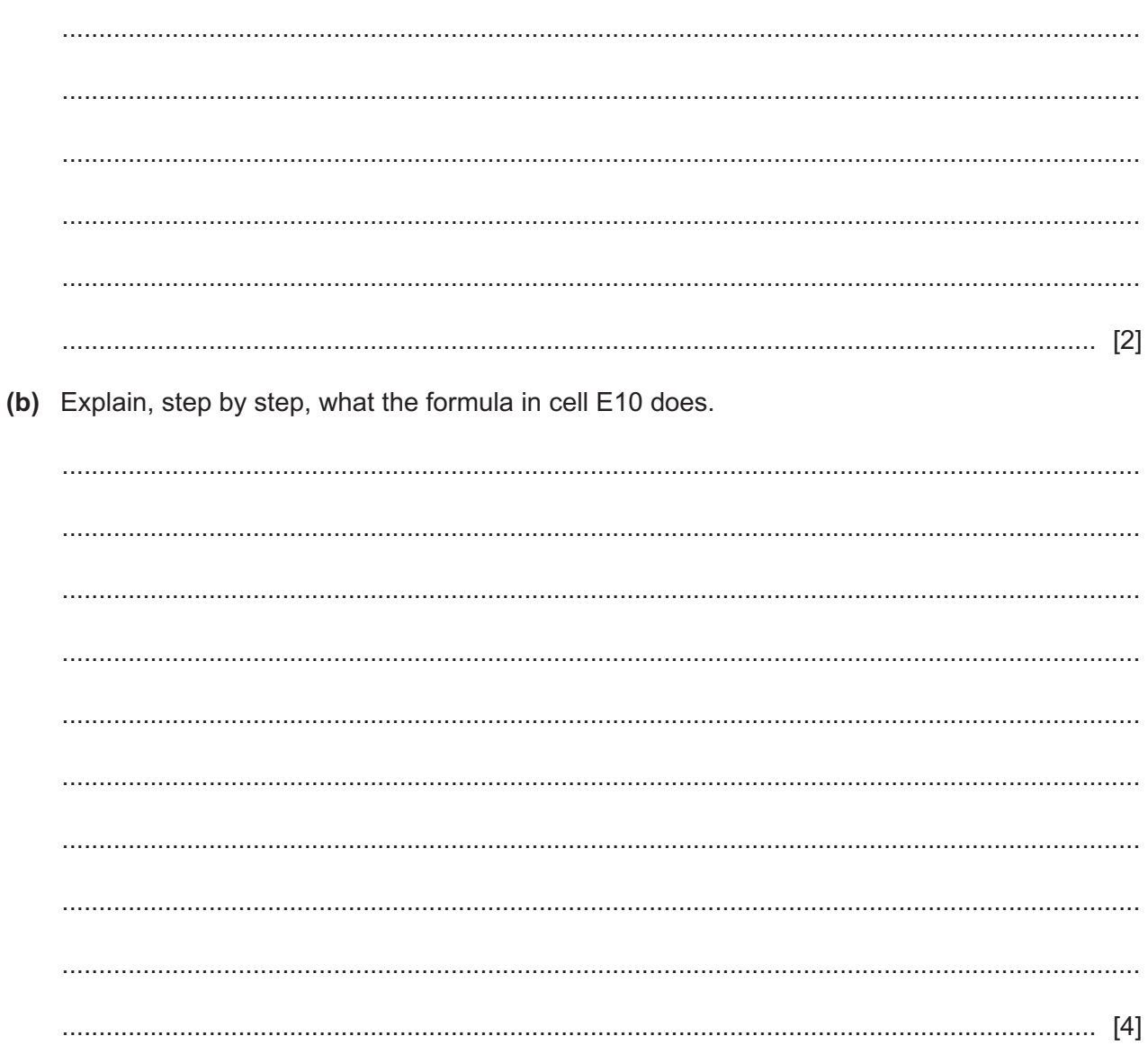

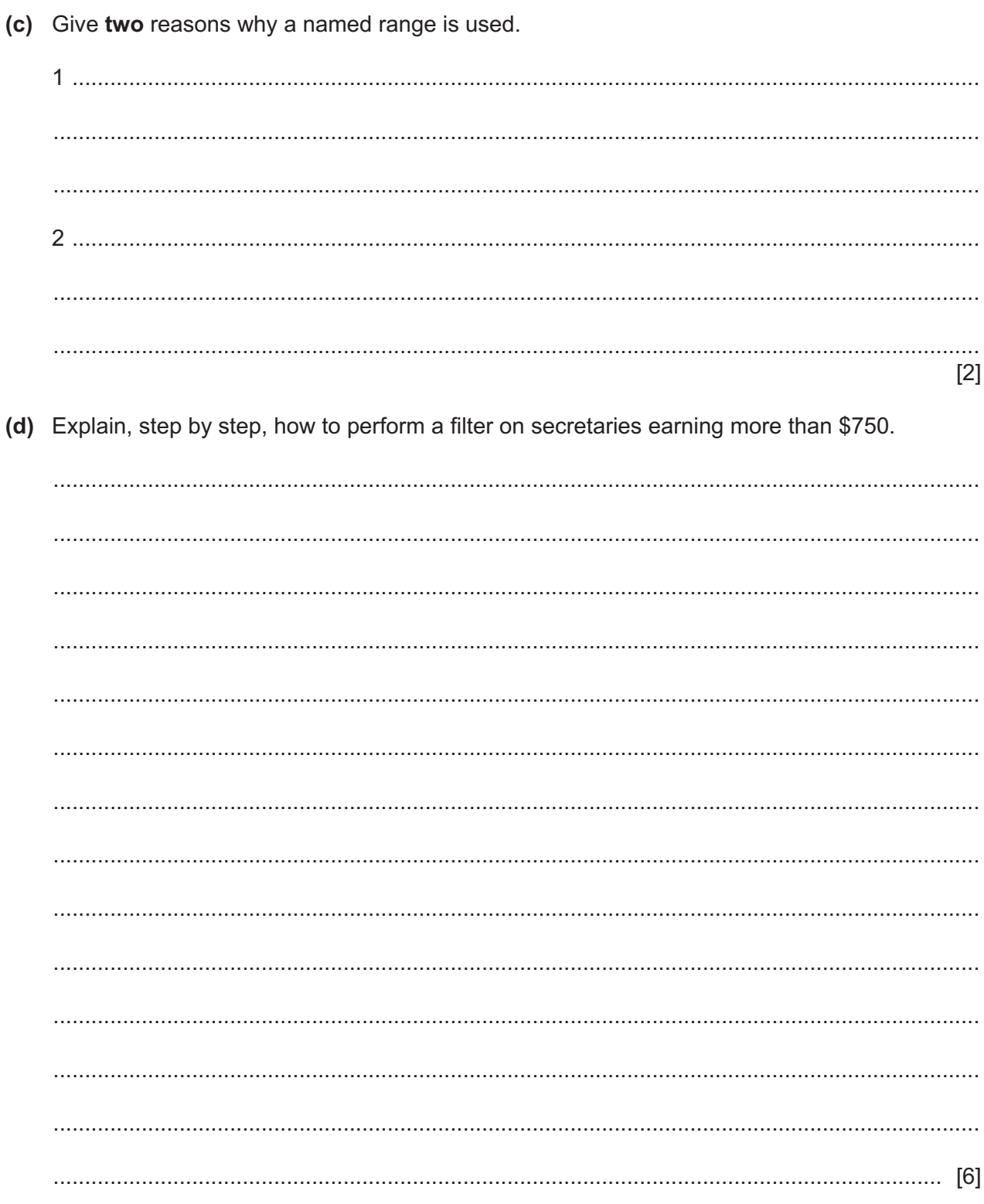

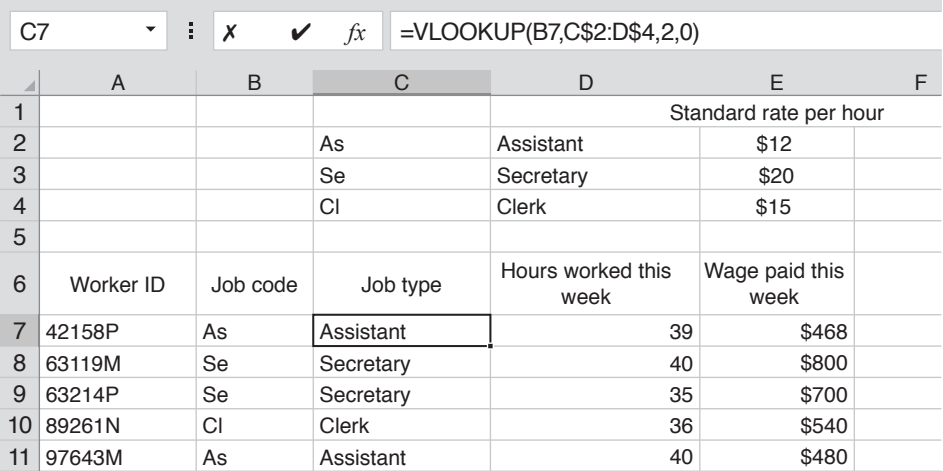

Here is the same spreadsheet showing the formula in cell C7, VLOOKUP(B7,C\$2:D\$4,2,0).

(e) By explaining what each part of the formula does, describe how it displays 'Assistant' in C7.

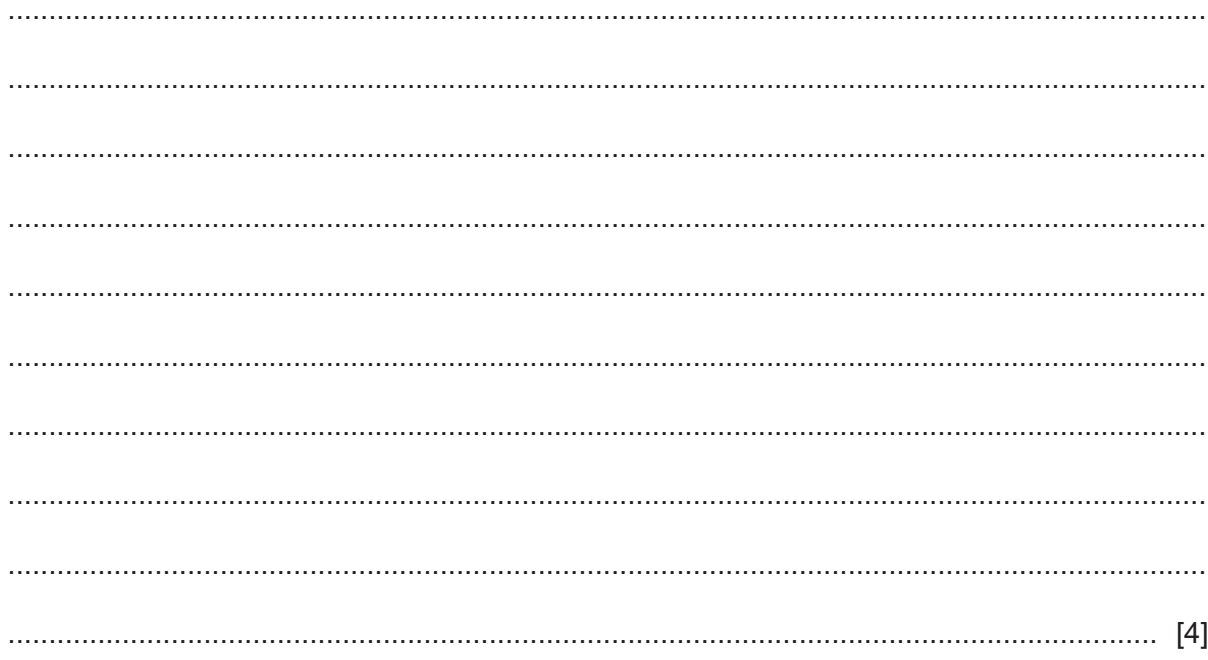

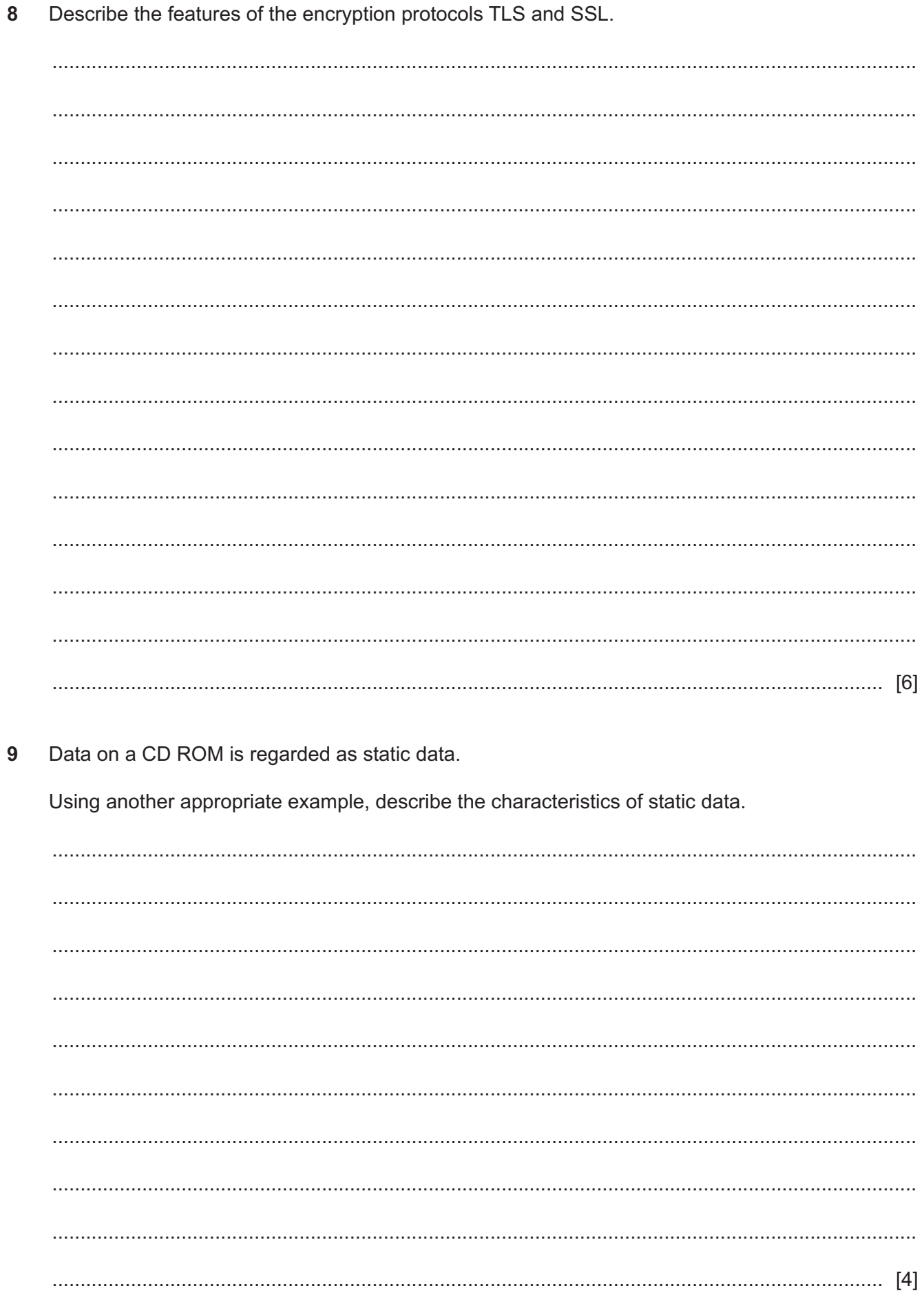

10 In a recent BBC news bulletin it was said:

'It takes 82 seconds for cyber-thieves to ensnare the first victim of a phishing campaign, a report suggests.'

'Hackers exploit router flaws in unusual pharming attack.'

Describe what is meant by:

(a) phishing

## (b) pharming.

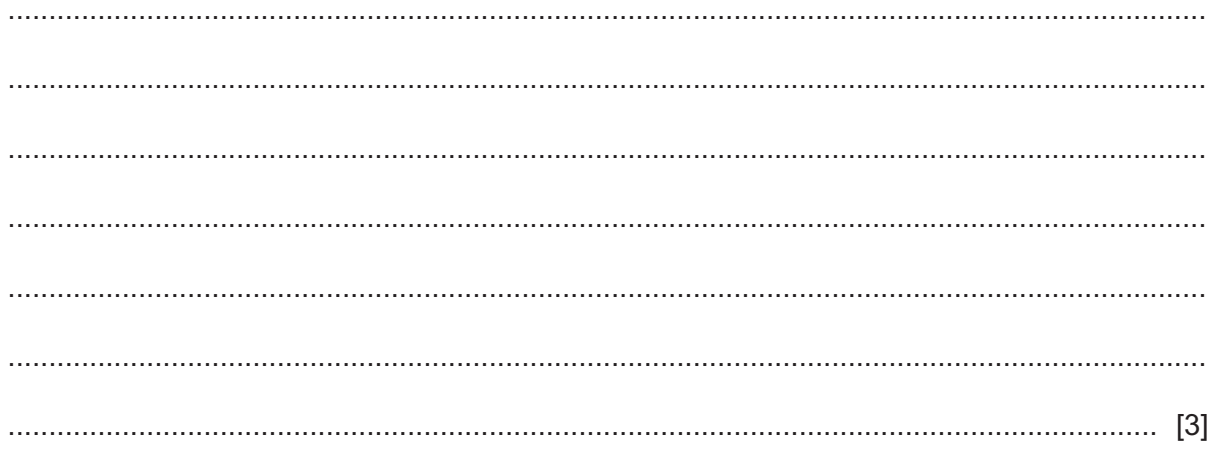

Explain why generic file formats are needed when using word processing software and spreadsheet  $11$ software.

12 It is possible to use sound editing software to vary the sampling rate in an audio file.

Describe what is meant by sampling, sampling rate and the factors that should be considered when varying the sampling rate.

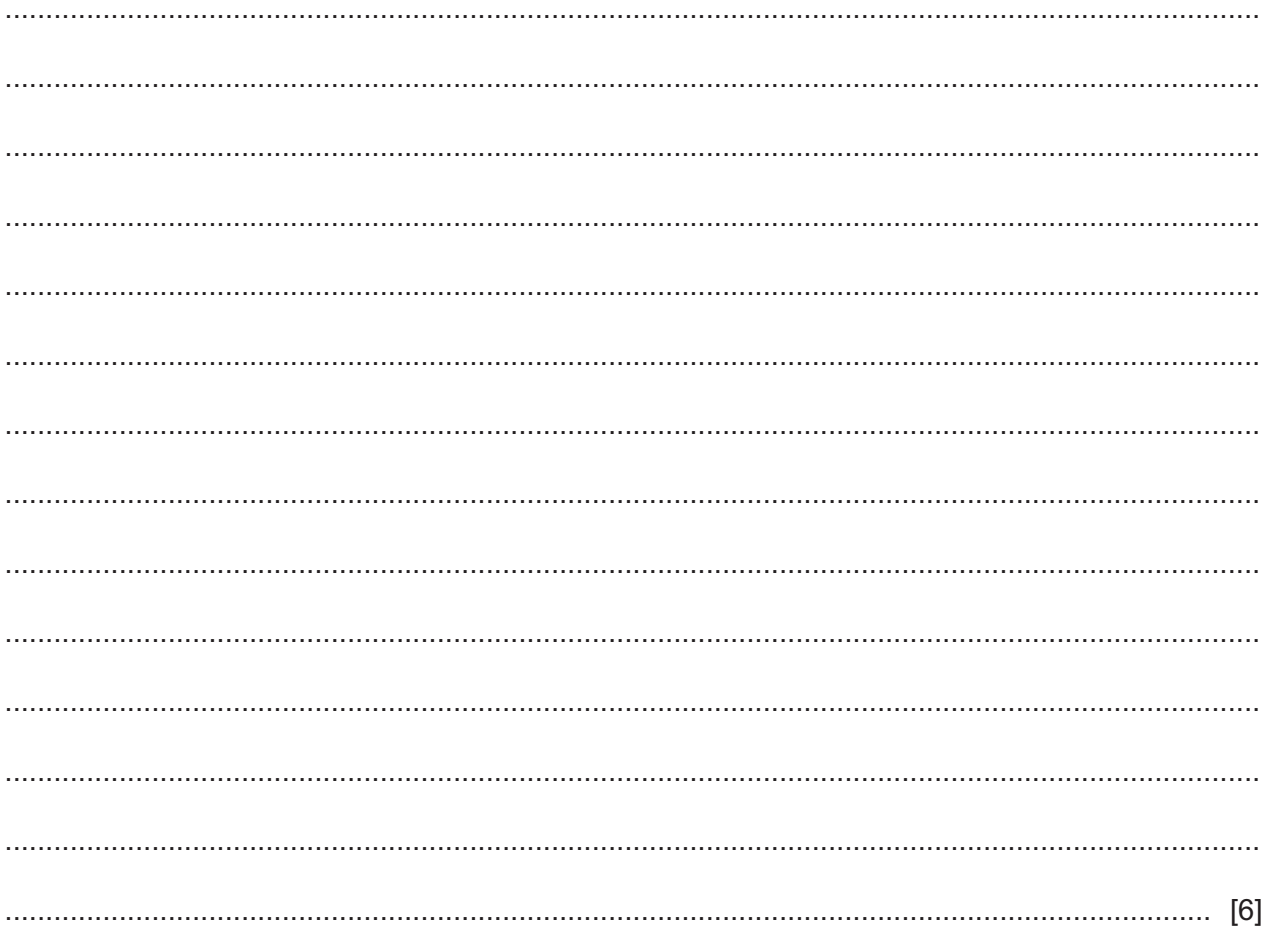

Gurjeet told his classmate Sunil "I'm going to search the internet to help me with my homework".  $13$ Sunil said "Surely you mean you are going to search the world wide web!"

Explain, in detail, the differences between the internet and the world wide web.

# **BLANK PAGE**

### **BLANK PAGE**

Permission to reproduce items where third-party owned material protected by copyright is included has been sought and cleared where possible. Every reasonable effort has been made by the publisher (UCLES) to trace copyright holders, but if any items requiring clearance have unwittingly been included, the publisher will be pleased to make amends at the earliest possible opportunity.

To avoid the issue of disclosure of answer-related information to candidates, all copyright acknowledgements are reproduced online in the Cambridge Assessment International Education Copyright Acknowledgements Booklet. This is produced for each series of examinations and is freely available to download at www.cambridgeinternational.org after the live examination series.

Cambridge Assessment International Education is part of the Cambridge Assessment Group. Cambridge Assessment is the brand name of the University of Cambridge Local Examinations Syndicate (UCLES), which itself is a department of the University of Cambridge.